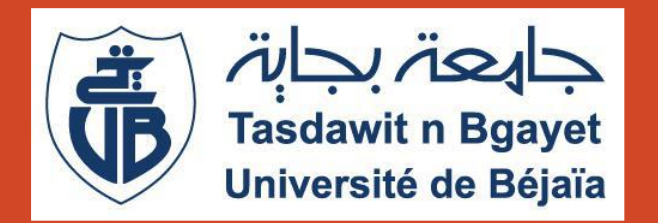

Université Abderrahmane Mira de Béjaia Faculté des Sciences Exactes Département d'Informatique

Le REST (Cours 5)

Dr H. EL BOUHISSI

Septembre 2023

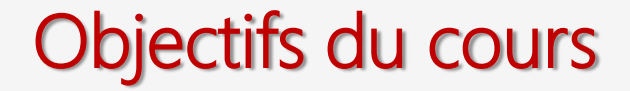

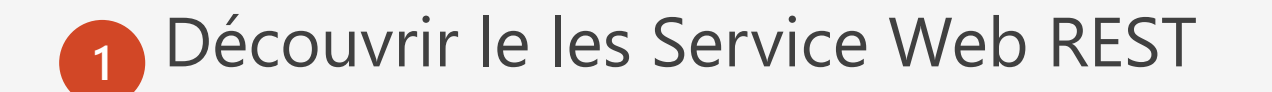

Comprendre les briques de base des Services REST

## REST - Définition

REST acronyme de REpresentational State Transfert : Concept introduit en 2000 dans la thèse de Roy FIELDING (un des créateurs du protocole HTTP).

REST est une manière de construire une application pour les systèmes distribués comme le World Wide Web.

Ce n'est pas:

•Un format •Un protocole •Un standard

#### **REST n'est pas un standard: Pas de recommandation du W3C**

## Les 5 règles à suivre pour implémenter REST

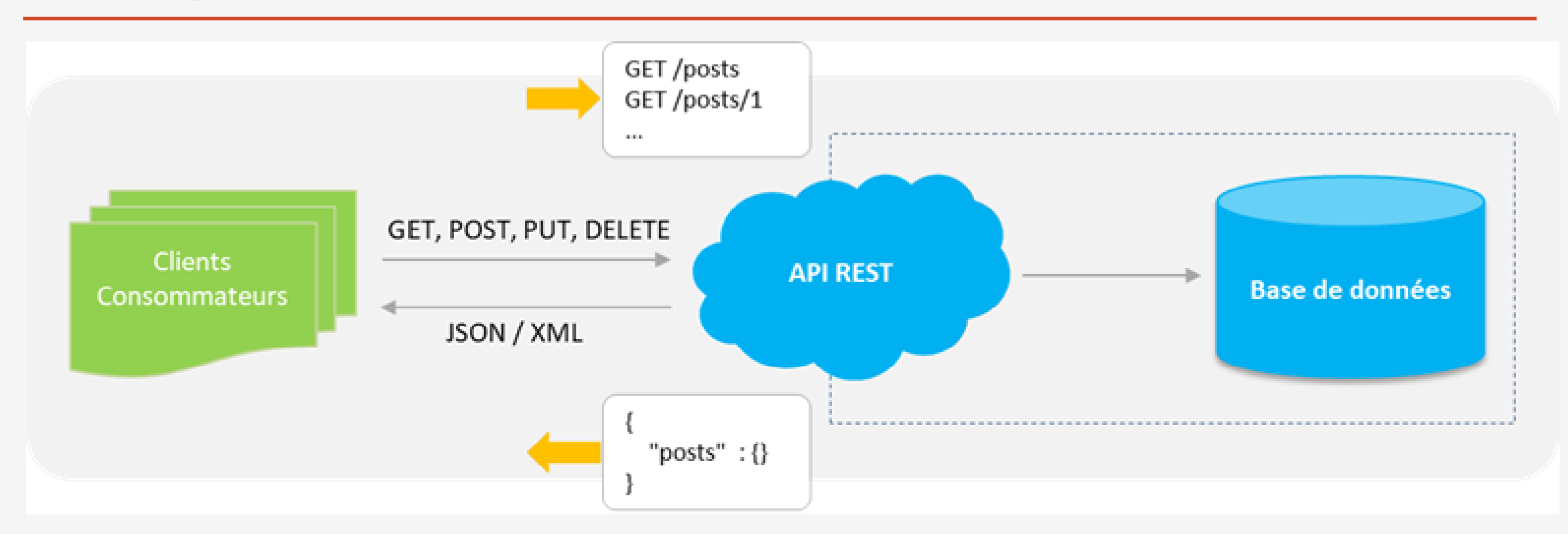

Style d'architecture inspiré de l'architecture WEB et repose sur le HTTP.

Permet l'envoi de messages sans enveloppe SOAP et dans un encodage libre (XML, JSON, binaire, simple texte).

## Les 5 règles à suivre pour implémenter REST

#### **Règle n°1** : **l'URI comme identifiant des ressources**

REST se base sur les URI (Uniform Resource Identifier) afin d'identifier une ressource. Il est nécessaire de prendre en compte la hiérarchie des ressources et la sémantique des URL pour les éditer. Par exemple : une ressource : « liste de livres »

**Non OK : http://mywebsite.com/book OK : http://mywebsite.com/books**

#### **Règle n°2** : **les verbes HTTP comme identifiant des opérations**

La seconde règle d'une architecture REST est d'utiliser les verbes HTTP existants plutôt que d'inclure l'opération dans l'URI de la ressource. Ainsi, généralement pour une ressource, il y a 4 opérations possibles (CRUD) :

**Créer (create)** → **POST Afficher (read)** → **GET Mettre à jour (update)** → **PUT Supprimer (delete)** → **DELETE**

## Les 5 règles à suivre pour implémenter REST

#### **Règle n°3 : les réponses HTTP comme représentation des ressources**

Il est important d'avoir à l'esprit que la réponse envoyée n'est pas une ressource, c'est la représentation d'une ressource. Ainsi, une ressource peut avoir plusieurs représentations dans des formats divers : HTML, XML, CSV, JSON, etc.

C'est au client de définir quel format de réponse il souhaite recevoir via l'entête Accept. Il est possible de définir plusieurs formats.

#### **Règle n°4 : les liens comme relation entre ressources**

Les liens d'une ressource vers une autre ont tous une chose en commun : ils indiquent la présence d'une relation.

#### **Règle n°5 : un paramètre comme jeton d'authentification**

Comment authentifier une requête ? La réponse est très simple et est massivement utilisée par des APIs renommées (Google, Yahoo, etc.) : **le jeton d'authentification**.

## Services REST : Fournisseurs

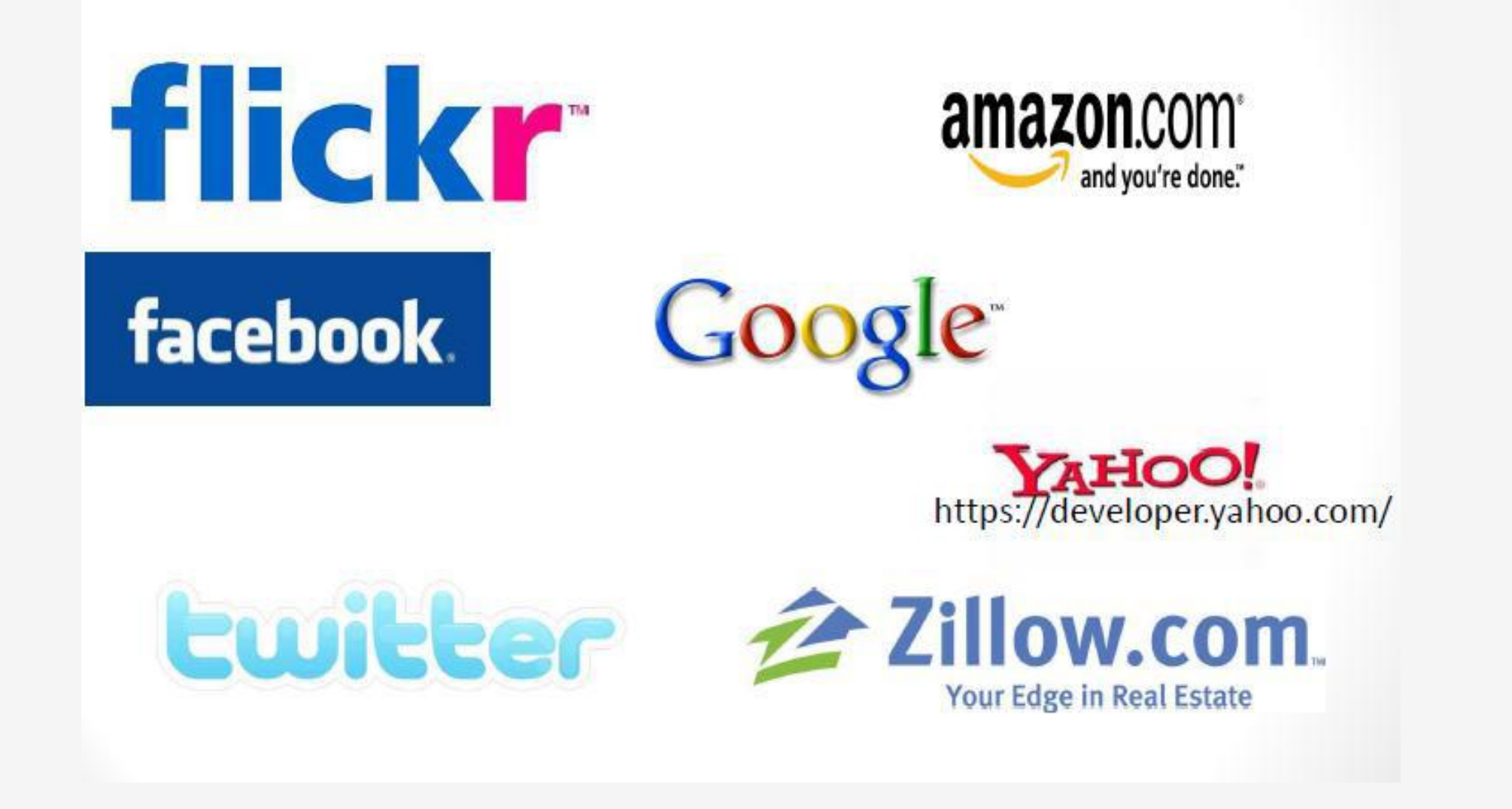

Langages : WSDL 2.0,WADL, RSDL (Restful Service Description Language), SERIN (Semantic RESTFul Interfaces).

- **WSDL2.0** : Évolution de Web Service Description Language recommandé en 2007 par le W3C. Il permet de spécifier un binding HTTP au lieu de SOAP
- **WADL** (Web Application Description Language) : Un langage de description XML de services de type REST.

Permet une description de services par éléments de type: ressource, méthode, paramètre, requête, réponse.

### **Pas assez de Framework qui supportent la description WADL**

## Description de services Web REST : WADL

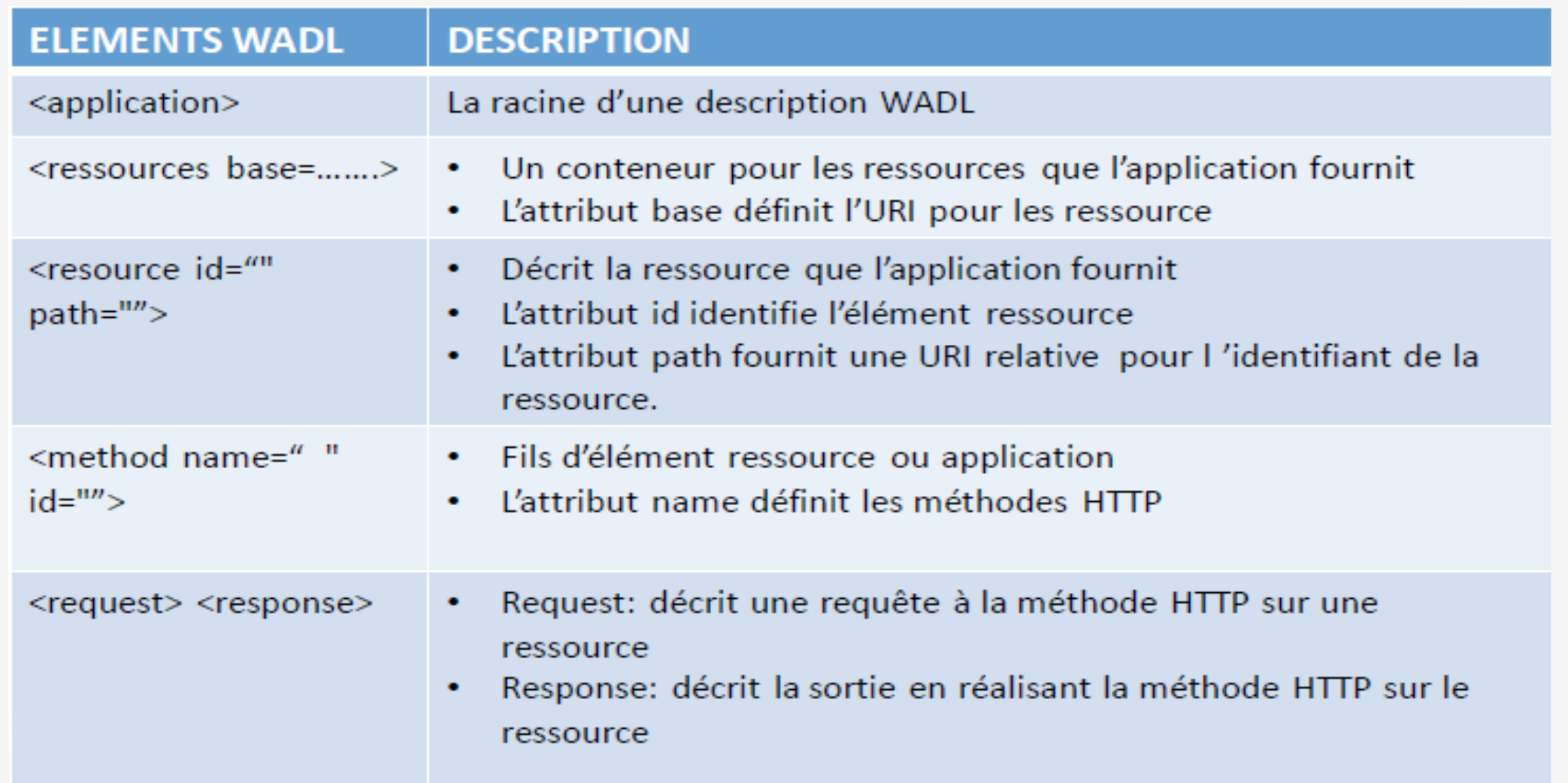

## Description de services Web REST : WADL

#### **EXEMPLE** de description WADL pour l'application Yahoo News Search

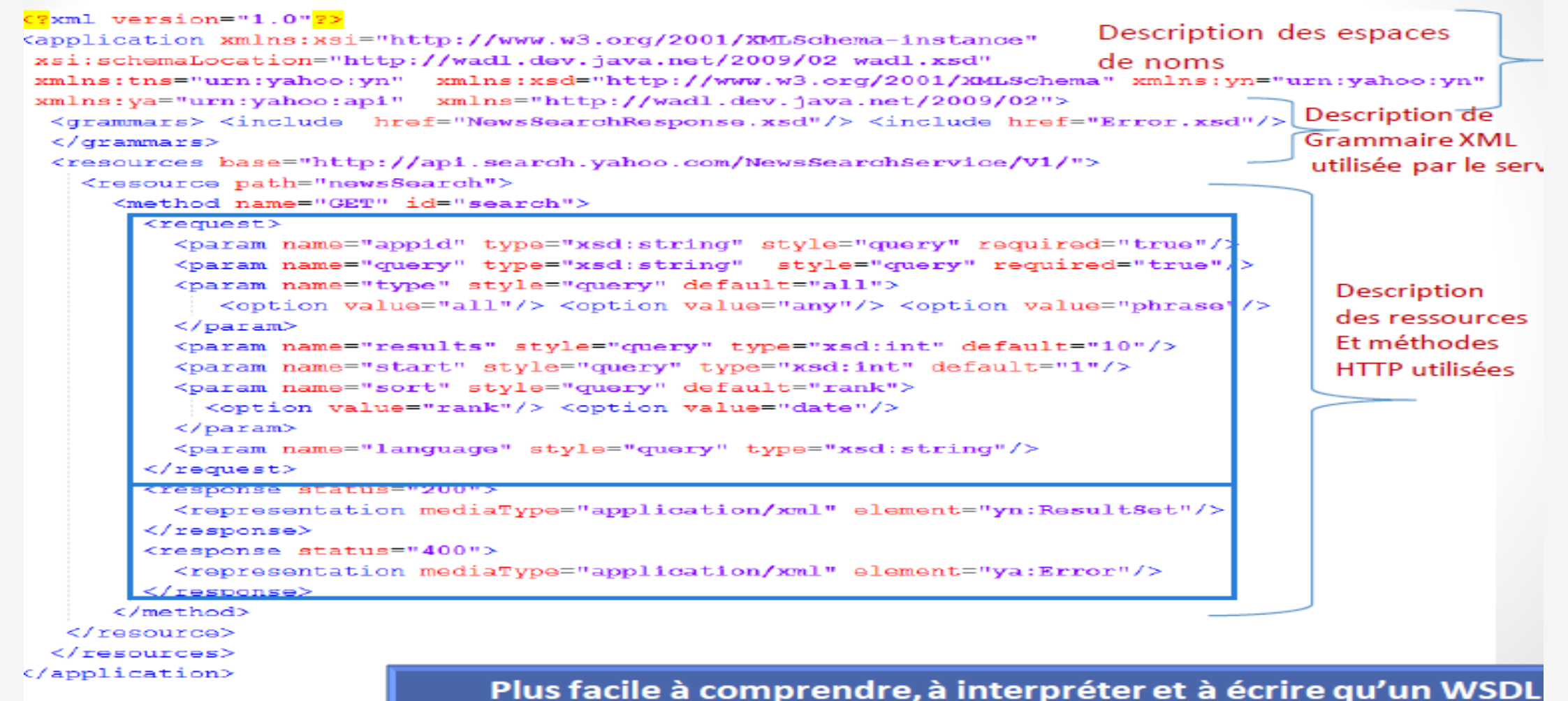

Exemples de service web REST

# **TP 5 et TP 6**

## REST vs SOAP (Simple Object Access Protocol)

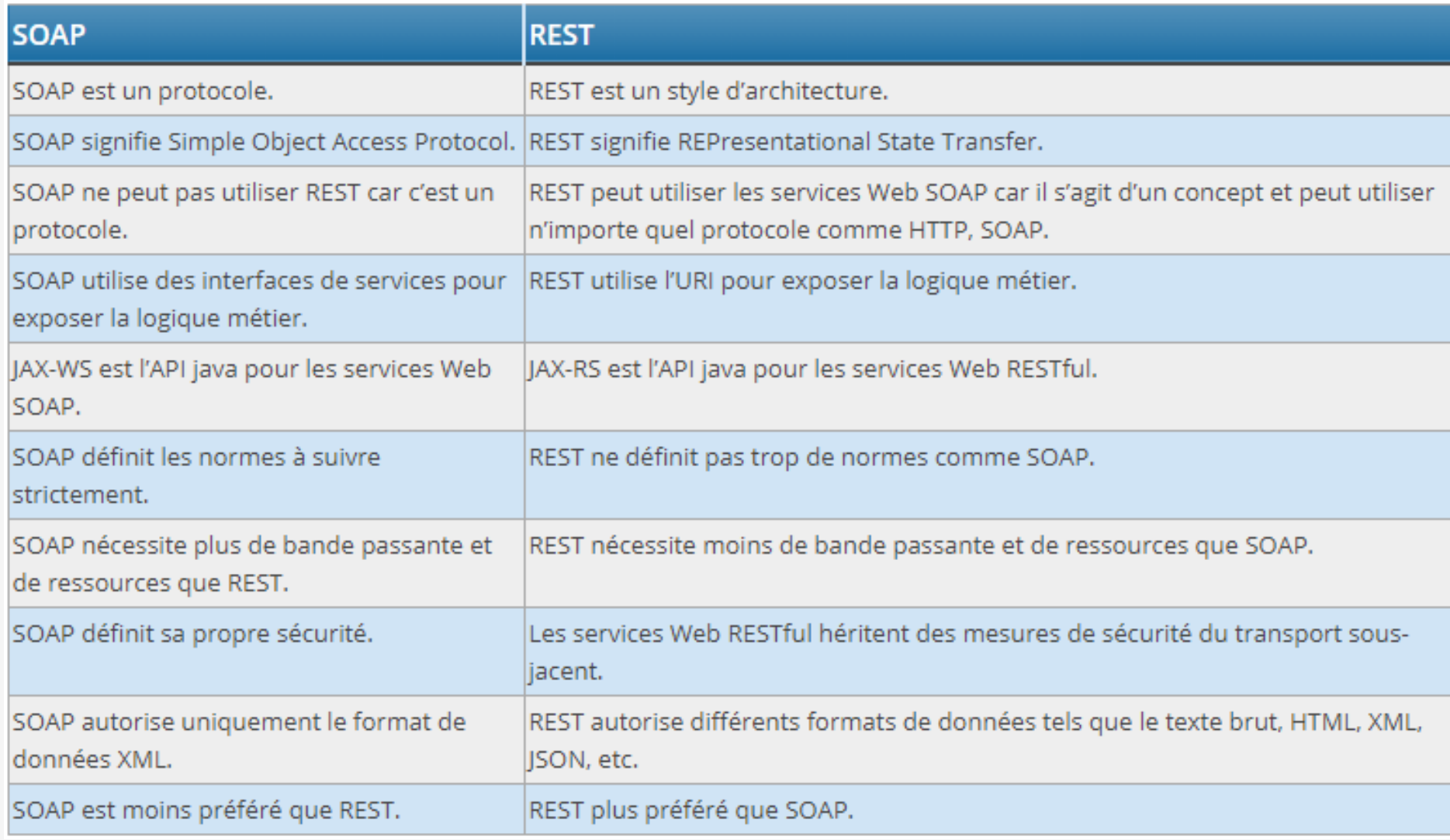